# EOF Die erste Vorstellung

Nico -telmich- Schottelius

5. September 2007

#### Einleitung

Vorstellung **Motivation** Uber diesen Vortrag ¨

#### Alternativen

IRC+SSL SILC Jabber Tor

#### EOF

Projektaufbau Grundideen Beispiele **Stand** 

**Vorstellung** Motivation Über diesen Vortrag

# **Erste Vorstellung**

#### $\blacktriangleright$  Erste Präsentation

- 
- Kreative Köpfe
- 
- 

**Vorstellung** Motivation Über diesen Vortrag

- $\blacktriangleright$  Erste Präsentation
- $\blacktriangleright$  Hier im CCCZH
- $\triangleright$  Kreative Köpfe
- $\triangleright$  Kritik bekommen
- 

**Vorstellung** Motivation Über diesen Vortrag

- $\blacktriangleright$  Erste Präsentation
- $\blacktriangleright$  Hier im CCCZH
- $\blacktriangleright$  Kreative Köpfe
- 
- Anregen zum Mitdenken und -machen

**Vorstellung** Motivation Über diesen Vortrag

- $\blacktriangleright$  Erste Präsentation
- $\blacktriangleright$  Hier im CCCZH
- $\blacktriangleright$  Kreative Köpfe
- $\blacktriangleright$  Kritik bekommen
- Anregen zum Mitdenken und -machen

**Vorstellung Motivation** Über diesen Vortrag

- $\blacktriangleright$  Erste Präsentation
- $\blacktriangleright$  Hier im CCCZH
- $\blacktriangleright$  Kreative Köpfe
- $\blacktriangleright$  Kritik bekommen
- Anregen zum Mitdenken und -machen

Vorstellung **Motivation** Uber diesen Vortrag ¨

# !eof

#### $\blacktriangleright$  Junge Hackergruppe

- $\blacktriangleright$  2001 gegründet
- $\blacktriangleright$  Fokus auf Freundlichkeit
- 
- 
- 

Vorstellung **Motivation** Uber diesen Vortrag ¨

# !eof

#### $\blacktriangleright$  Junge Hackergruppe

#### $\blacktriangleright$  2001 gegründet

#### $\blacktriangleright$  Fokus auf Freundlichkeit

#### ▶ Deutschland, Niederlande, Schweiz

Vorstellung **Motivation** Uber diesen Vortrag ¨

- $\blacktriangleright$  Junge Hackergruppe
- $\blacktriangleright$  2001 gegründet
- $\blacktriangleright$  Fokus auf Freundlichkeit
- ▶ Deutschland, Niederlande, Schweiz
- $\blacktriangleright$  IRCNet: !eof
- 

Vorstellung **Motivation** Uber diesen Vortrag ¨

- $\blacktriangleright$  Junge Hackergruppe
- $\blacktriangleright$  2001 gegründet
- $\blacktriangleright$  Fokus auf Freundlichkeit
- ▶ Deutschland, Niederlande, Schweiz
- $\blacktriangleright$  IRCNet: !eof
- $\triangleright$  https://www.eof.name/

Vorstellung **Motivation** Uber diesen Vortrag ¨

- $\blacktriangleright$  Junge Hackergruppe
- $\blacktriangleright$  2001 gegründet
- $\blacktriangleright$  Fokus auf Freundlichkeit
- ▶ Deutschland, Niederlande, Schweiz
- $\blacktriangleright$  IRCNet: !eof
- $\triangleright$  https://www.eof.name/

Vorstellung **Motivation** Uber diesen Vortrag ¨

- $\blacktriangleright$  Junge Hackergruppe
- $\blacktriangleright$  2001 gegründet
- $\blacktriangleright$  Fokus auf Freundlichkeit
- ▶ Deutschland, Niederlande, Schweiz
- $\blacktriangleright$  IRCNet: leof
- $\blacktriangleright$  https://www.eof.name/

**Vorstellung** Motivation Über diesen Vortrag

#### Nico Schottelius

#### Entwickelt freie, quelloffene Software (FOSS)

- 
- 
- 

**Vorstellung Motivation** Über diesen Vortrag

#### Nico Schottelius

- Entwickelt freie, quelloffene Software (FOSS)
- Philosophie: Machen statt meckern  $\blacktriangleright$
- 
- $\triangleright$  https://nico.schottelius.org/

**Vorstellung Motivation** Über diesen Vortrag

### Nico Schottelius

- Entwickelt freie, quelloffene Software (FOSS)
- Philosophie: Machen statt meckern  $\blacktriangleright$
- $\blacktriangleright$  aka telmich

 $\blacktriangleright$  https://nico.schottelius.org/

**Vorstellung Motivation** Über diesen Vortrag

### Nico Schottelius

- Entwickelt freie, quelloffene Software (FOSS)
- Philosophie: Machen statt meckern  $\blacktriangleright$
- $\blacktriangleright$  aka telmich
- $\triangleright$  https://nico.schottelius.org/

Vorstellung Motivation Uber diesen Vortrag

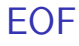

#### $\blacktriangleright$  Alternatives Chatsystem

Projekt von !eof

Vorstellung Motivation Uber diesen Vortrag

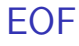

- $\blacktriangleright$  Alternatives Chatsystem
- ▶ Projekt von !eof

Vorstellung **Motivation** Uber diesen Vortrag ¨

# Warum dieser Vortrag?

#### $\blacktriangleright$  Idee vorstellen

- $\triangleright$  Kritik bekommen
- $\triangleright$  Werben von
	-
	-
	-

Vorstellung **Motivation** Uber diesen Vortrag ¨

- $\blacktriangleright$  Idee vorstellen
- $\blacktriangleright$  Kritik bekommen
- $\triangleright$  Werben von
	- $\blacktriangleright$  Entwicklern
	-
	-

Vorstellung **Motivation** Uber diesen Vortrag ¨

- $\blacktriangleright$  Idee vorstellen
- $\blacktriangleright$  Kritik bekommen
- $\blacktriangleright$  Werben von
	-
	-
	-

Vorstellung **Motivation** Uber diesen Vortrag ¨

- $\blacktriangleright$  Idee vorstellen
- $\blacktriangleright$  Kritik bekommen
- $\blacktriangleright$  Werben von
	- $\blacktriangleright$  Entwicklern
	-
	- ► (noch) nicht Benutzern

Vorstellung **Motivation** Uber diesen Vortrag ¨

- $\blacktriangleright$  Idee vorstellen
- $\blacktriangleright$  Kritik bekommen
- $\blacktriangleright$  Werben von
	- $\blacktriangleright$  Entwicklern
	- $\blacktriangleright$  Testern
	- ▶ (noch) nicht Benutzern

Vorstellung **Motivation** Uber diesen Vortrag ¨

- $\blacktriangleright$  Idee vorstellen
- $\blacktriangleright$  Kritik bekommen
- $\blacktriangleright$  Werben von
	- $\blacktriangleright$  Entwicklern
	- $\blacktriangleright$  Testern
	- $\blacktriangleright$  (noch) nicht Benutzern

Vorstellung **Motivation** Uber diesen Vortrag ¨

# Warum das Rad neu erfinden?

#### $\blacktriangleright$  IRC ist grundsätzlich unverschlüsselt

- ▶ Suchen eine generell nicht abhörbare Alternative
- Existierende Alternativen erfüllen nicht alle Anforderungen

Vorstellung **Motivation** Uber diesen Vortrag ¨

# Warum das Rad neu erfinden?

- $\blacktriangleright$  IRC ist grundsätzlich unverschlüsselt
- ▶ Suchen eine generell nicht abhörbare Alternative
- Existierende Alternativen erfüllen nicht alle Anforderungen

Vorstellung **Motivation** Uber diesen Vortrag ¨

# Warum das Rad neu erfinden?

- $\blacktriangleright$  IRC ist grundsätzlich unverschlüsselt
- ► Suchen eine generell nicht abhörbare Alternative
- ► Existierende Alternativen erfüllen nicht alle Anforderungen

Vorstellung **Motivation** Uber diesen Vortrag ¨

# Anforderungen

#### $\blacktriangleright$  Dezentralität

- ▶ Ohne zentralen Server
- ▶ Nicht abhörbar
	-
- 

Vorstellung **Motivation** Uber diesen Vortrag ¨

## Anforderungen

#### $\blacktriangleright$  Dezentralität

- ▶ Ohne zentralen Server
- $\triangleright$  Nicht abhörbar
	- $\triangleright$  Wer mit wem wann was redet
- 

Vorstellung **Motivation** Uber diesen Vortrag ¨

#### Anforderungen

- $\blacktriangleright$  Dezentralität
	- ▶ Ohne zentralen Server
- $\blacktriangleright$  Nicht abhörbar
	- $\triangleright$  Wer mit wem wann was redet
- ▶ Verschlüsselung und Signatur

Vorstellung **Motivation** Uber diesen Vortrag ¨

## Anforderungen

- $\blacktriangleright$  Dezentralität
	- ▶ Ohne zentralen Server
- $\blacktriangleright$  Nicht abhörbar
	- $\triangleright$  Wer mit wem wann was redet
- ▶ Verschlüsselung und Signatur

Vorstellung **Motivation** Uber diesen Vortrag ¨

# Anforderungen

- $\blacktriangleright$  Dezentralität
	- ▶ Ohne zentralen Server
- $\blacktriangleright$  Nicht abhörbar
	- $\triangleright$  Wer mit wem wann was redet
- $\triangleright$  Verschlüsselung und Signatur

Vorstellung **Motivation** Uber diesen Vortrag ¨

#### Versionen dieses Vortrages

#### ▶ Nur Text (LATEX oder PDF)

 $\triangleright$  Nur Ton (Aufnahme in Ogg)

Text und Ton (Theora-Video)

Vorstellung **Motivation** Uber diesen Vortrag ¨

#### Versionen dieses Vortrages

- ▶ Nur Text (LATEX oder PDF)
- $\triangleright$  Nur Ton (Aufnahme in Ogg)
- Text und Ton (Theora-Video)

Vorstellung **Motivation** Uber diesen Vortrag ¨

#### Versionen dieses Vortrages

- ▶ Nur Text (LATEX oder PDF)
- $\triangleright$  Nur Ton (Aufnahme in Ogg)
- $\blacktriangleright$  Text und Ton (Theora-Video)
Vorstellung **Motivation** Uber diesen Vortrag ¨

### Kopieren dieses Vortrages

### $\blacktriangleright$  Ist (hiermit) explizit gestattet

- ▶ Creative Commons Attribution-Share Alike 2.0 Germany
- $\triangleright$  http://creativecommons.org/licenses/by-sa/2.0/de/

Vorstellung **Motivation** Uber diesen Vortrag ¨

### Kopieren dieses Vortrages

- $\blacktriangleright$  Ist (hiermit) explizit gestattet
- $\triangleright$  Creative Commons Attribution-Share Alike 2.0 Germany License
- $\triangleright$  http://creativecommons.org/licenses/by-sa/2.0/de/

Vorstellung **Motivation** Uber diesen Vortrag

### Kopieren dieses Vortrages

- $\blacktriangleright$  lst (hiermit) explizit gestattet
- $\triangleright$  Creative Commons Attribution-Share Alike 2.0 Germany License
- $\triangleright$  http://creativecommons.org/licenses/by-sa/2.0/de/

Vorstellung **Motivation** Uber diesen Vortrag ¨

### Quellen dieses Vortrages

#### ► Unter folgenden Adressen zu finden:

 $\triangleright$  https://nico.schottelius.org/projects/eof-1/

 $\triangleright$  https://www.eof.name/projects/eof-1/

Vorstellung **Motivation** Uber diesen Vortrag ¨

### Quellen dieses Vortrages

#### ► Unter folgenden Adressen zu finden:

- $\blacktriangleright$  https://nico.schottelius.org/projects/eof-1/
- $\triangleright$  https://www.eof.name/projects/eof-1/

Vorstellung **Motivation** Uber diesen Vortrag

### Quellen dieses Vortrages

- ► Unter folgenden Adressen zu finden:
	- $\blacktriangleright$  https://nico.schottelius.org/projects/eof-1/
	- $\blacktriangleright$  https://www.eof.name/projects/eof-1/

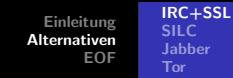

# Übersicht IRC+SSL

#### $\triangleright$  Standard IRC mit SSL

- $\triangleright$  Verschlüsselung
	- ▶ Client zum Server
	- **In Server zum Server**
- 

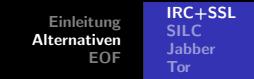

# Übersicht IRC+SSL

- $\triangleright$  Standard IRC mit SSL
- ▶ Verschlüsselung
	- ▶ Client zum Server
	- ▶ Server zum Server
- ▶ "Nur SSL"-Räume

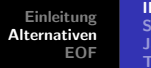

#### IRC+SSL SILC Jabber Tor

# Übersicht IRC+SSL

- $\triangleright$  Standard IRC mit SSL
- ▶ Verschlüsselung
	- ▶ Client zum Server
	- **In Server zum Server**

▶ "Nur SSL"-Räume

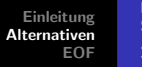

#### IRC+SSL SILC Jabber Tor

# Übersicht IRC+SSL

- $\triangleright$  Standard IRC mit SSL
- ▶ Verschlüsselung
	- $\blacktriangleright$  Client zum Server
	- **In Server zum Server**
- ► "Nur SSL"-Räume

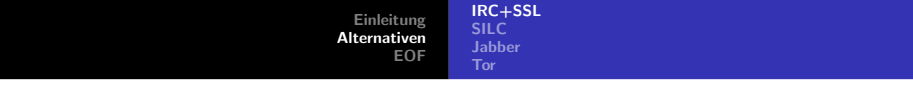

### Vorteile

#### $\blacktriangleright$  Erprobtes Protokoll

- $\triangleright$  Stabile Software vorhanden
- $\triangleright$  Verschlüsselung ist einfach hinzufügbar

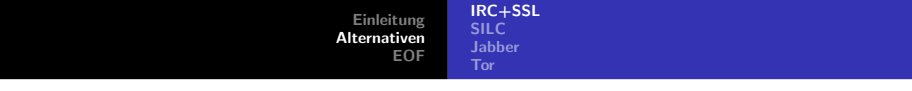

### Vorteile

- $\blacktriangleright$  Erprobtes Protokoll
- $\blacktriangleright$  Stabile Software vorhanden
- $\triangleright$  Verschlüsselung ist einfach hinzufügbar

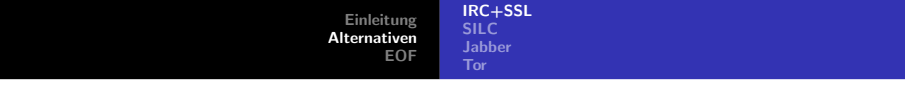

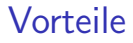

- $\blacktriangleright$  Erprobtes Protokoll
- $\blacktriangleright$  Stabile Software vorhanden
- $\triangleright$  Verschlüsselung ist einfach hinzufügbar

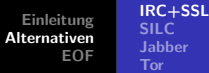

# Jabber

# **Nachteile**

### **Innerhalb der Server ungesichert**

- ► Kompromitierung durch Übernahme eines Servers möglich
- ▶ Keine Ende-zu-Ende-Verschlüsselung
- 

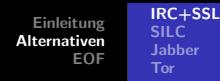

- **Innerhalb der Server ungesichert** 
	- ▶ Kompromitierung durch Übernahme eines Servers möglich
- ▶ Keine Ende-zu-Ende-Verschlüsselung
- Teile der Verbindung können unverschlüsselt sein
- -

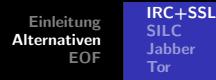

- **Innerhalb der Server ungesichert** 
	- $\triangleright$  Kompromitierung durch Übernahme eines Servers möglich
- ► Keine Ende-zu-Ende-Verschlüsselung
- Teile der Verbindung können unverschlüsselt sein
- ▶ Statistische Analyse möglich
	-

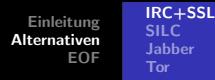

- **Innerhalb der Server ungesichert** 
	- $\triangleright$  Kompromitierung durch Übernahme eines Servers möglich
- ► Keine Ende-zu-Ende-Verschlüsselung
- Teile der Verbindung können unverschlüsselt sein
- ▶ Statistische Analyse möglich
	- ▶ Wer sendet wann, wer empfängt wann?

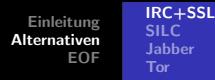

- **Innerhalb der Server ungesichert** 
	- $\triangleright$  Kompromitierung durch Übernahme eines Servers möglich
- ► Keine Ende-zu-Ende-Verschlüsselung
- Teile der Verbindung können unverschlüsselt sein
- ► Statistische Analyse möglich
	- $\triangleright$  Wer sendet wann, wer empfängt wann?

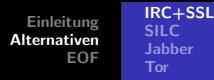

- ► Innerhalb der Server ungesichert
	- $\triangleright$  Kompromitierung durch Übernahme eines Servers möglich
- ► Keine Ende-zu-Ende-Verschlüsselung
- Teile der Verbindung können unverschlüsselt sein
- ► Statistische Analyse möglich
	- $\triangleright$  Wer sendet wann, wer empfängt wann?

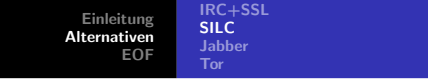

#### ▶ Secure Internet Live Chat

- Þ
- $\blacktriangleright$  Verschlüsselung
	-
	-
	-
- 

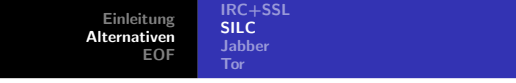

#### ▶ Secure Internet Live Chat

Geplanter Ersatz für IRC  $\blacktriangleright$ 

#### $\blacktriangleright$  Verschlüsselung

- Server zum Server
- 
- 
- 

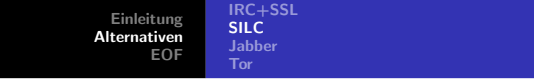

- ▶ Secure Internet Live Chat
- Geplanter Ersatz für IRC
- $\blacktriangleright$  Verschlüsselung
	-
	- ▶ Client zum Server
	-
- 

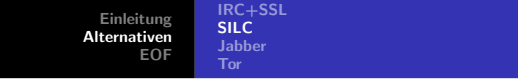

- ▶ Secure Internet Live Chat
- Geplanter Ersatz für IRC
- $\blacktriangleright$  Verschlüsselung
	- Server zum Server
	-
	- ► Client zum Client
- 

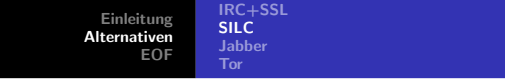

- ▶ Secure Internet Live Chat
- Geplanter Ersatz für IRC
- $\blacktriangleright$  Verschlüsselung
	- Server zum Server
	- ► Client zum Server
	- ► Client zum Client
- $\triangleright$  http://www.silcnet.org/

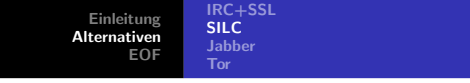

- ▶ Secure Internet Live Chat
- Geplanter Ersatz für IRC
- $\blacktriangleright$  Verschlüsselung
	- Server zum Server
	- ► Client zum Server
	- ► Client zum Client

 $\triangleright$  http://www.silcnet.org/

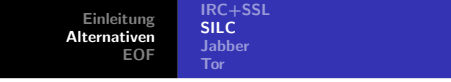

- ▶ Secure Internet Live Chat
- Geplanter Ersatz für IRC
- $\blacktriangleright$  Verschlüsselung
	- Server zum Server
	- Client zum Server
	- ► Client zum Client
- $\blacktriangleright$  http://www.silcnet.org/

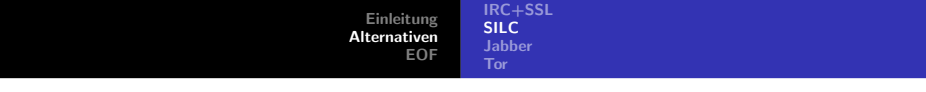

### Vorteile

#### ▶ Verschlüsselung von Anfang eingeplant

 $\blacktriangleright$  Integration in einen bekannten Chat-Client (irssi)

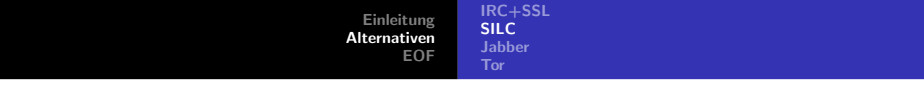

### Vorteile

- ▶ Verschlüsselung von Anfang eingeplant
- $\blacktriangleright$  Integration in einen bekannten Chat-Client (irssi)

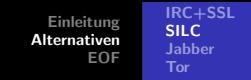

#### $\blacktriangleright$  Instabile Software

- $\triangleright$  Client stürzt ab
- Server verliert Kanal-Parameter  $(z.B. +r)$
- 
- 
- 

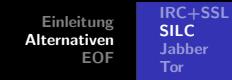

#### $\blacktriangleright$  Instabile Software

- $\blacktriangleright$  Client stürzt ab
- Server verliert Kanal-Parameter  $(z.B. +r)$
- 
- 
- 

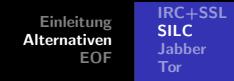

- $\blacktriangleright$  Instabile Software
	- $\blacktriangleright$  Client stürzt ab
	- Server verliert Kanal-Parameter  $(z.B. +r)$
	-
- ▶ Eigenes (unerforschtes) Protokoll
- 

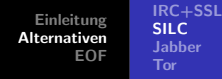

- $\blacktriangleright$  Instabile Software
	- $\blacktriangleright$  Client stürzt ab
	- Server verliert Kanal-Parameter  $(z.B. +r)$
	- ▶ Server verliert Kanäle
- ▶ Eigenes (unerforschtes) Protokoll
- ▶ Statistische Analyse möglich

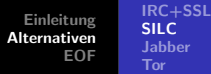

# Jabber

# **Nachteile**

- $\blacktriangleright$  Instabile Software
	- $\blacktriangleright$  Client stürzt ab
	- Server verliert Kanal-Parameter  $(z.B. +r)$
	- ▶ Server verliert Kanäle
- Eigenes (unerforschtes) Protokoll

▶ Statistische Analyse möglich

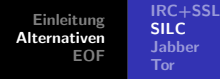

- $\blacktriangleright$  Instabile Software
	- $\blacktriangleright$  Client stürzt ab
	- Server verliert Kanal-Parameter  $(z.B. +r)$
	- ▶ Server verliert Kanäle
- Eigenes (unerforschtes) Protokoll
- ► Statistische Analyse möglich

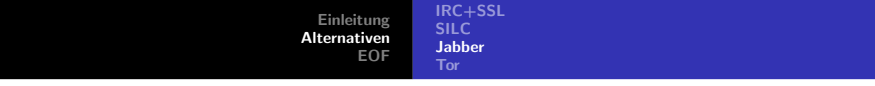

# Ubersicht Jabber ¨

#### $\blacktriangleright$  Instant messaging (IM) Protokoll

 $\blacktriangleright$  Transport via XML

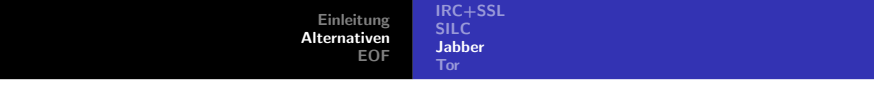

# Ubersicht Jabber ¨

- $\blacktriangleright$  Instant messaging (IM) Protokoll
- $\blacktriangleright$  Transport via XML
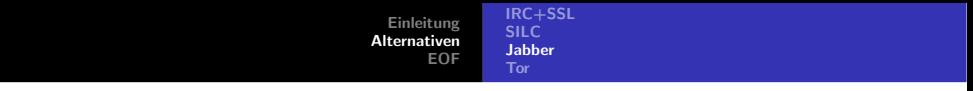

#### Vorteile

▶ Viele Clients verfügbar

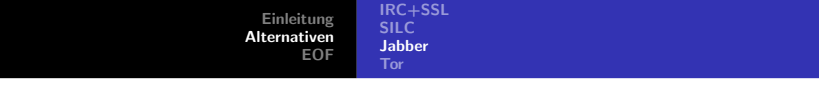

#### $\blacktriangleright$  Kanäle sind eine Erweiterung

- ▶ Verschlüsselung optional
- ▶ Statistische Analyse möglich

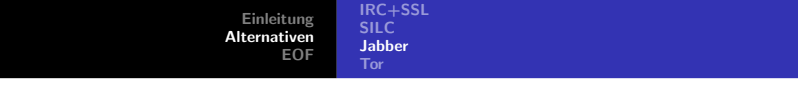

- $\blacktriangleright$  Kanäle sind eine Erweiterung
- $\blacktriangleright$  Verschlüsselung optional
- ▶ Statistische Analyse möglich

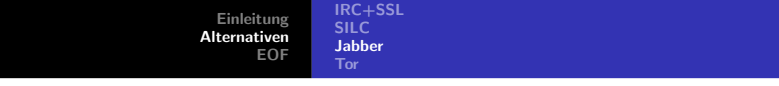

- $\blacktriangleright$  Kanäle sind eine Erweiterung
- $\blacktriangleright$  Verschlüsselung optional
- ► Statistische Analyse möglich

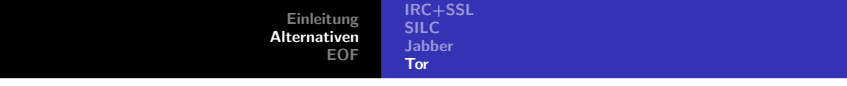

# Ubersicht Tor ¨

#### $\blacktriangleright$  Anonymisierungsdienst

- **EXECUTE:** Kein Chatprotokoll
- $\blacktriangleright$  Zwiebelprinzip

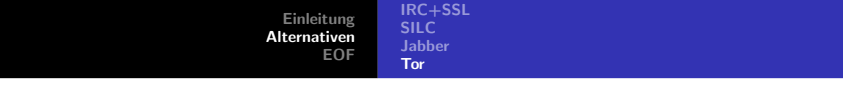

# Ubersicht Tor ¨

- $\blacktriangleright$  Anonymisierungsdienst
- $\blacktriangleright$  Kein Chatprotokoll
- $\blacktriangleright$  Zwiebelprinzip

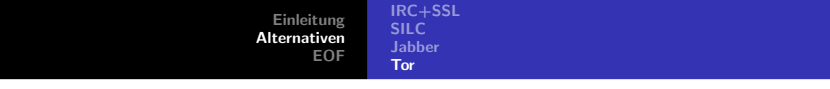

# Ubersicht Tor ¨

- $\blacktriangleright$  Anonymisierungsdienst
- $\blacktriangleright$  Kein Chatprotokoll
- $\blacktriangleright$  Zwiebelprinzip

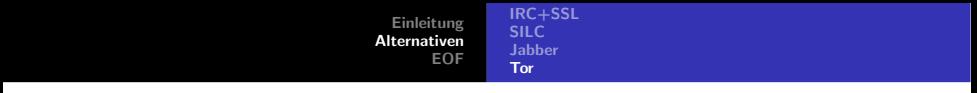

#### Vorteile

 $\blacktriangleright$  Stabile Software vorhanden

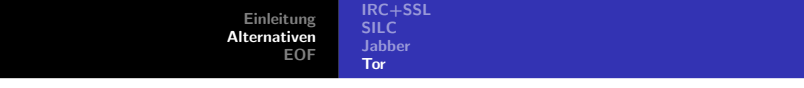

#### $\triangleright$  Client sendet nur wenn er wirklich sendet

▶ Statistische Analyse möglich

#### ▶ Empfänger sendet Paket nicht weiter

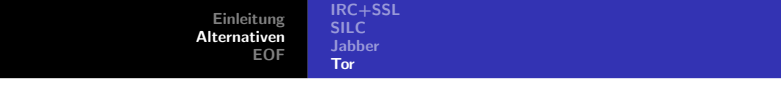

#### $\triangleright$  Client sendet nur wenn er wirklich sendet

- ► Statistische Analyse möglich
- ▶ Empfänger sendet Paket nicht weiter
	- $\blacktriangleright$  Endpunkte sind erkennbar

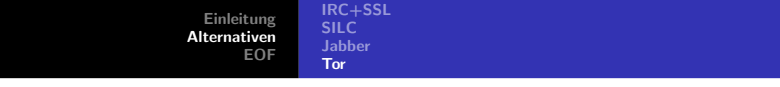

- $\triangleright$  Client sendet nur wenn er wirklich sendet
	- ► Statistische Analyse möglich
- ► Empfänger sendet Paket nicht weiter
	- $\blacktriangleright$  Endpunkte sind erkennbar

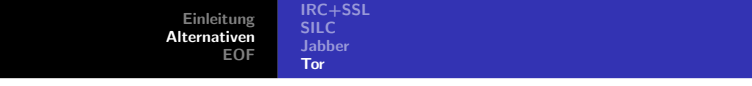

- $\triangleright$  Client sendet nur wenn er wirklich sendet
	- ► Statistische Analyse möglich
- ► Empfänger sendet Paket nicht weiter
	- $\blacktriangleright$  Endpunkte sind erkennbar

Projektaufbau **Grundideen** Beispiele **Stand** 

# EOF

#### $\blacktriangleright$  Projektaufbau

#### $\blacktriangleright$  Grundideen

#### $\blacktriangleright$  Beispiele

Projektaufbau Grundideen Beispiele **Stand** 

# EOF

#### $\blacktriangleright$  Projektaufbau

#### $\blacktriangleright$  Grundideen

#### $\triangleright$  Beispiele

#### $\blacktriangleright$  Stand

Projektaufbau Grundideen Beispiele **Stand** 

# EOF

- $\blacktriangleright$  Projektaufbau
- $\blacktriangleright$  Grundideen
- $\blacktriangleright$  Beispiele
- $\blacktriangleright$  Stand

Projektaufbau Grundideen Beispiele **Stand** 

# EOF

- $\blacktriangleright$  Projektaufbau
- $\blacktriangleright$  Grundideen
- $\blacktriangleright$  Beispiele
- $\blacktriangleright$  Stand

Projektaufbau Grundideen Beispiele **Stand** 

## Evolution

#### $\blacktriangleright$  Kleine Teile programmieren

- ▶ Vorschläge für Protokolle entwerfen
- **Ausprobieren und aus Fehlern lernen**

Projektaufbau Grundideen Beispiele **Stand** 

# Evolution

- $\blacktriangleright$  Kleine Teile programmieren
- ▶ Vorschläge für Protokolle entwerfen
- **Ausprobieren und aus Fehlern lernen**

Projektaufbau Grundideen Beispiele **Stand** 

# Evolution

- $\blacktriangleright$  Kleine Teile programmieren
- ▶ Vorschläge für Protokolle entwerfen
- **Ausprobieren und aus Fehlern lernen**

Projektaufbau Grundideen Beispiele **Stand** 

# EOF-1

#### $\blacktriangleright$  Erste Phase

- $\blacktriangleright$  Ideen dokumentieren
- $\blacktriangleright$  Ideen diskutieren
- 
- 

Projektaufbau Grundideen Beispiele **Stand** 

# EOF-1

#### $\blacktriangleright$  Erste Phase

#### $\blacktriangleright$  Ideen dokumentieren

- $\blacktriangleright$  Ideen diskutieren
- $\blacktriangleright$  Viele Fehler machen
- 

Projektaufbau Grundideen Beispiele **Stand** 

- $\blacktriangleright$  Erste Phase
- $\blacktriangleright$  Ideen dokumentieren
- $\blacktriangleright$  Ideen diskutieren
- $\triangleright$  Viele Fehler machen
- In Juli 2007 bis Dezember 2007

Projektaufbau Grundideen Beispiele **Stand** 

- $\blacktriangleright$  Erste Phase
- $\blacktriangleright$  Ideen dokumentieren
- $\blacktriangleright$  Ideen diskutieren
- $\blacktriangleright$  Viele Fehler machen
- In Juli 2007 bis Dezember 2007

Projektaufbau Grundideen Beispiele **Stand** 

- $\blacktriangleright$  Erste Phase
- $\blacktriangleright$  Ideen dokumentieren
- $\blacktriangleright$  Ideen diskutieren
- $\blacktriangleright$  Viele Fehler machen
- $\blacktriangleright$  Juli 2007 bis Dezember 2007

Projektaufbau Grundideen Beispiele **Stand** 

# EOF-1 Vorgehen

- $\blacktriangleright$  Protokolle
- $\blacktriangleright$  Software
- -
- 

Projektaufbau Grundideen Beispiele **Stand** 

# EOF-1 Vorgehen

- $\blacktriangleright$  Protokolle
- $\blacktriangleright$  Software
- **Freie Wahl der Programmiersprache** 
	-
- 

Projektaufbau Grundideen Beispiele **Stand** 

# EOF-1 Vorgehen

- $\blacktriangleright$  Protokolle
- $\blacktriangleright$  Software
- **Freie Wahl der Programmiersprache** 
	- $\triangleright$  Kommunikation über klar definierte Schnittstellen
- 

Projektaufbau Grundideen Beispiele **Stand** 

# EOF-1 Vorgehen

- $\blacktriangleright$  Protokolle
- $\blacktriangleright$  Software
- ▶ Freie Wahl der Programmiersprache
	- $\triangleright$  Kommunikation über klar definierte Schnittstellen
- $\blacktriangleright$  Modularer Aufbau

Projektaufbau Grundideen Beispiele **Stand** 

# EOF-1 Vorgehen

 $\blacktriangleright$  Spezifikationsentwürfe schreiben für

- $\blacktriangleright$  Protokolle
- $\blacktriangleright$  Software
- ▶ Freie Wahl der Programmiersprache
	- Kommunikation über klar definierte Schnittstellen

 $\blacktriangleright$  Modularer Aufbau

Projektaufbau Grundideen Beispiele **Stand** 

# EOF-1 Vorgehen

- $\blacktriangleright$  Protokolle
- $\blacktriangleright$  Software
- ▶ Freie Wahl der Programmiersprache
	- Kommunikation über klar definierte Schnittstellen
- $\blacktriangleright$  Modularer Aufbau

Projektaufbau Grundideen Beispiele **Stand** 

# EOF-2

#### $\blacktriangleright$  Fehler aus EOF-1 korrigieren

- $\triangleright$  Dokumentation erstellen
- ▶ Plan für finale Version erstellen
- 

Projektaufbau Grundideen Beispiele **Stand** 

- $\blacktriangleright$  Fehler aus EOF-1 korrigieren
- $\blacktriangleright$  Dokumentation erstellen
- ▶ Plan für finale Version erstellen
- $\blacktriangleright$  Januar 2008 bis Juni 2008

Projektaufbau Grundideen Beispiele **Stand** 

# EOF-2

- $\blacktriangleright$  Fehler aus EOF-1 korrigieren
- $\blacktriangleright$  Dokumentation erstellen
- $\blacktriangleright$  Plan für finale Version erstellen

 $\blacktriangleright$  Januar 2008 bis Juni 2008

Projektaufbau Grundideen Beispiele **Stand** 

- $\blacktriangleright$  Fehler aus EOF-1 korrigieren
- $\blacktriangleright$  Dokumentation erstellen
- $\blacktriangleright$  Plan für finale Version erstellen
- $\blacktriangleright$  Januar 2008 bis Juni 2008

Projektaufbau Grundideen Beispiele **Stand** 

# EOF-3

#### ▶ Spezifikation von EOF-2 implementieren

- ▶ Unterstützung mehrerer Betriebsysteme
- $\blacktriangleright$  Produktiv nutzbar
- 

Projektaufbau Grundideen Beispiele **Stand** 

- $\triangleright$  Spezifikation von EOF-2 implementieren
- ▶ Unterstützung mehrerer Betriebsysteme
- $\blacktriangleright$  Produktiv nutzbar
- **Inli 2008 bis Dezember 2008**
Projektaufbau Grundideen Beispiele **Stand** 

#### EOF-3

- $\triangleright$  Spezifikation von EOF-2 implementieren
- ▶ Unterstützung mehrerer Betriebsysteme
- $\blacktriangleright$  Produktiv nutzbar
- In Juli 2008 bis Dezember 2008

Projektaufbau Grundideen Beispiele **Stand** 

#### EOF-3

- $\triangleright$  Spezifikation von EOF-2 implementieren
- ▶ Unterstützung mehrerer Betriebsysteme
- $\blacktriangleright$  Produktiv nutzbar
- $\blacktriangleright$  Juli 2008 bis Dezember 2008

Projektaufbau **Grundideen Beispiele Stand** 

#### Modularität

#### ▶ Viele kleine Teile

- 
- Klar definierte Schnittstellen
- 

Projektaufbau **Grundideen Beispiele Stand** 

#### Modularität

- ▶ Viele kleine Teile
- $\blacktriangleright$  Alles ist austauschbar
- ▶ Klar definierte Schnittstellen
- Für anderes wiederverwendbar

Projektaufbau **Grundideen Beispiele Stand** 

#### Modularität

- ▶ Viele kleine Teile
- $\blacktriangleright$  Alles ist austauschbar
- ▶ Klar definierte Schnittstellen
- Für anderes wiederverwendbar

Projektaufbau **Grundideen Beispiele Stand** 

#### Modularität

- ▶ Viele kleine Teile
- $\blacktriangleright$  Alles ist austauschbar
- $\blacktriangleright$  Klar definierte Schnittstellen
- Für anderes wiederverwendbar

Projektaufbau Grundideen Beispiele **Stand** 

# Das Zwiebelprinzip

#### $\blacktriangleright$  Mehrfach verschlüsselt

- ▶ Nie direkt an den Empfänger senden
- ▶ Auch der Empfänger sendet es weiter!

Projektaufbau Grundideen Beispiele **Stand** 

# Das Zwiebelprinzip

- $\blacktriangleright$  Mehrfach verschlüsselt
- ▶ Nie direkt an den Empfänger senden
- ▶ Auch der Empfänger sendet es weiter!

Projektaufbau Grundideen Beispiele **Stand** 

# Das Zwiebelprinzip

- $\blacktriangleright$  Mehrfach verschlüsselt
- ▶ Nie direkt an den Empfänger senden
- ▶ Auch der Empfänger sendet es weiter!

Projektaufbau Grundideen Beispiele **Stand** 

# Indirekte Kommunikation

#### $\blacktriangleright$  Über mehrere Stationen

- ▶ Jede Station ent- und verschlüsselt
- ► Keine Station sendet direkt an den End-Empfänger

Projektaufbau Grundideen Beispiele **Stand** 

# Indirekte Kommunikation

- $\blacktriangleright$  Über mehrere Stationen
- ▶ Jede Station ent- und verschlüsselt
- ► Keine Station sendet direkt an den End-Empfänger

Projektaufbau Grundideen Beispiele **Stand** 

# Indirekte Kommunikation

- $\blacktriangleright$  Über mehrere Stationen
- ▶ Jede Station ent- und verschlüsselt
- ► Keine Station sendet direkt an den End-Empfänger

Projektaufbau Grundideen Beispiele **Stand** 

#### Alles verschlüsselt

#### ■ Kein unverschlüsseltes Paket

- ▶ Initialer Schlüsseltausch über sichere Kanäle
- ▶ Schlüsseltausch später über etablierten Kanal

Projektaufbau Grundideen Beispiele **Stand** 

#### Alles verschlüsselt

- Kein unverschlüsseltes Paket
- $\blacktriangleright$  Initialer Schlüsseltausch über sichere Kanäle
- ▶ Schlüsseltausch später über etablierten Kanal

#### Projektaufbau Grundideen Beispiele **Stand**

#### Alles verschlüsselt

- Kein unverschlüsseltes Paket
- $\blacktriangleright$  Initialer Schlüsseltausch über sichere Kanäle
- ▶ Schlüsseltausch später über etablierten Kanal

Projektaufbau **Grundideen Beispiele Stand** 

# Nachrichten signiert

Sicherstellen, dass ich mit dem richtigen kommuniziere Signatur ist nur sichbar für den Empfänger

Projektaufbau **Grundideen Beispiele Stand** 

# Nachrichten signiert

- Sicherstellen, dass ich mit dem richtigen kommuniziere
- Signatur ist nur sichbar für den Empfänger

# Abstraktion vom Transportprotokoll

#### Ubertragung ist nicht Bestandteil von EOF

- ▶ Das Paketformat wird unabhängig vom Transportprotkoll
- ▶ Beliebige Protokolle möglich

#### Abstraktion vom Transportprotokoll

- ▶ Ubertragung ist nicht Bestandteil von EOF
- ▶ Das Paketformat wird unabhängig vom Transportprotkoll definiert
- ▶ Beliebige Protokolle möglich
- $\triangleright$  Einfaches Tunneln von Firewalls

#### Abstraktion vom Transportprotokoll

- ▶ Ubertragung ist nicht Bestandteil von EOF
- ▶ Das Paketformat wird unabhängig vom Transportprotkoll definiert
- ▶ Beliebige Protokolle möglich
- $\triangleright$  Einfaches Tunneln von Firewalls ► z.B. direkte "HTTP-Verbindung" oder via Webforen

#### Abstraktion vom Transportprotokoll

- ▶ Ubertragung ist nicht Bestandteil von EOF
- ▶ Das Paketformat wird unabhängig vom Transportprotkoll definiert
- ▶ Beliebige Protokolle möglich
- $\blacktriangleright$  Einfaches Tunneln von Firewalls

► z.B. direkte "HTTP-Verbindung" oder via Webforen

#### Abstraktion vom Transportprotokoll

- ▶ Ubertragung ist nicht Bestandteil von EOF
- ▶ Das Paketformat wird unabhängig vom Transportprotkoll definiert
- ▶ Beliebige Protokolle möglich
- $\blacktriangleright$  Einfaches Tunneln von Firewalls
	- ► z.B. direkte "HTTP-Verbindung" oder via Webforen

Projektaufbau Grundideen Beispiele **Stand** 

#### Rauschen

# ► Jeder Teilnehmer sendet "immer" (fixer Intervall)

- $\triangleright$  Fest definierter Sendeintervall
- ▶ Wenn nichts zu senden ist werden Zufallsdaten gesendet
- 
- 

Projektaufbau Grundideen Beispiele **Stand** 

#### Rauschen

# ► Jeder Teilnehmer sendet "immer" (fixer Intervall)

- $\blacktriangleright$  Fest definierter Sendeintervall
- $\triangleright$  Wenn nichts zu senden ist werden Zufallsdaten gesendet
- ▶ Zufallsdaten werden genauso wie richtige Pakete behandelt

Projektaufbau Grundideen Beispiele **Stand** 

#### Rauschen

- ► Jeder Teilnehmer sendet "immer" (fixer Intervall)
	- $\blacktriangleright$  Fest definierter Sendeintervall
	- ▶ Wenn nichts zu senden ist werden Zufallsdaten gesendet
	- $\blacktriangleright$  Zufallsdaten werden genauso wie richtige Pakete behandelt
- ▶ Von ausen nicht zu erkennen, wann er wirklich sendet

Projektaufbau Grundideen Beispiele **Stand** 

#### Rauschen

- ► Jeder Teilnehmer sendet "immer" (fixer Intervall)
	- $\blacktriangleright$  Fest definierter Sendeintervall
	- ▶ Wenn nichts zu senden ist werden Zufallsdaten gesendet
	- ▶ Zufallsdaten werden genauso wie richtige Pakete behandelt

▶ Von ausen nicht zu erkennen, wann er wirklich sendet

Projektaufbau Grundideen Beispiele **Stand** 

#### Rauschen

- ► Jeder Teilnehmer sendet "immer" (fixer Intervall)
	- $\blacktriangleright$  Fest definierter Sendeintervall
	- ▶ Wenn nichts zu senden ist werden Zufallsdaten gesendet
	- ▶ Zufallsdaten werden genauso wie richtige Pakete behandelt
- ▶ Von ausen nicht zu erkennen, wann er wirklich sendet

Projektaufbau Grundideen Beispiele **Stand** 

#### Beispiele

#### $\blacktriangleright$  Für

- ▶ Ausgewählte Teile von EOF
- $\triangleright$  Übliche Handlungen beim Chatten
- 

Projektaufbau Grundideen Beispiele **Stand** 

#### Beispiele

 $\blacktriangleright$  Für

- ▶ Ausgewählte Teile von EOF
- Übliche Handlungen beim Chatten

 $\triangleright$  Um abstrakte Informationen konkretisieren

Projektaufbau Grundideen Beispiele **Stand** 

#### Beispiele

 $\blacktriangleright$  Für

- ▶ Ausgewählte Teile von EOF
- $\triangleright$  Übliche Handlungen beim Chatten

 $\triangleright$  Um abstrakte Informationen konkretisieren

Projektaufbau Grundideen Beispiele **Stand** 

#### Beispiele

 $\blacktriangleright$  Fiir

- ▶ Ausgewählte Teile von EOF
- $\triangleright$  Übliche Handlungen beim Chatten
- $\blacktriangleright$  Um abstrakte Informationen konkretisieren

Projektaufbau Grundideen Beispiele **Stand** 

#### Wie man sich findet

#### $\blacktriangleright$  Über Marktschreier

- $\triangleright$  Marktschreier verwalten Metaninformationen
	- ► Liste von bekannten Kanälen
	-
- 

Projektaufbau Grundideen Beispiele **Stand** 

#### Wie man sich findet

#### $\blacktriangleright$  Über Marktschreier

#### $\blacktriangleright$  Marktschreier verwalten Metaninformationen

- ► Liste von bekannten Kanälen
- $\blacktriangleright$  Liste von bekannten Partner
- 

Projektaufbau Grundideen Beispiele **Stand** 

#### Wie man sich findet

- $\blacktriangleright$  Über Marktschreier
- $\blacktriangleright$  Marktschreier verwalten Metaninformationen
	- ► Liste von bekannten Kanälen
	- $\blacktriangleright$  Liste von bekannten Partner
- 

Projektaufbau Grundideen Beispiele **Stand** 

#### Wie man sich findet

 $\blacktriangleright$  Über Marktschreier

- $\blacktriangleright$  Marktschreier verwalten Metaninformationen
	- ► Liste von bekannten Kanälen
	- ► Liste von bekannten Partner

Projektaufbau Grundideen Beispiele **Stand** 

#### Wie man sich findet

- ► Uber Marktschreier
- $\blacktriangleright$  Marktschreier verwalten Metaninformationen
	- ► Liste von bekannten Kanälen
	- ► Liste von bekannten Partner
- ▶ Jeder Client kann Marktschreier sein
Projektaufbau Grundideen Beispiele **Stand** 

# Uber die Marktschreier

#### Besitzen und Verteilen nur öffentliche Informationen

- ▶ Verwalten Liste von öffentlichen Kanälen
- ▶ Vermitteln Partner zum Indirekten Senden
- -

Projektaufbau Grundideen Beispiele **Stand** 

- Besitzen und Verteilen nur öffentliche Informationen
- ▶ Verwalten Liste von öffentlichen Kanälen
- ▶ Vermitteln Partner zum Indirekten Senden
- $\triangleright$  Sind ganz normale EOF-Clients
	-

Projektaufbau Grundideen Beispiele **Stand** 

- $\triangleright$  Besitzen und Verteilen nur öffentliche Informationen
- ▶ Verwalten Liste von öffentlichen Kanälen
- ▶ Vermitteln Partner zum Indirekten Senden
- ▶ Sind ganz normale EOF-Clients
	- ► Erlauben zusätzlich Abfragen und Speichern von

Projektaufbau Grundideen Beispiele **Stand** 

- $\triangleright$  Besitzen und Verteilen nur öffentliche Informationen
- ▶ Verwalten Liste von öffentlichen Kanälen
- ▶ Vermitteln Partner zum Indirekten Senden
- $\triangleright$  Sind ganz normale EOF-Clients
	- ► Erlauben zusätzlich Abfragen und Speichern von

Projektaufbau Grundideen Beispiele **Stand** 

- $\triangleright$  Besitzen und Verteilen nur öffentliche Informationen
- ▶ Verwalten Liste von öffentlichen Kanälen
- ▶ Vermitteln Partner zum Indirekten Senden
- $\triangleright$  Sind ganz normale EOF-Clients
	- ► Erlauben zusätzlich Abfragen und Speichern von Metainformationen

Projektaufbau Grundideen Beispiele **Stand** 

# Vollstaendige Verschlüsselung

- $\triangleright$  PGP verschlüsselter E-Mail
- ▶ Versiegelten Brief
- 

Projektaufbau Grundideen Beispiele **Stand** 

# Vollstaendige Verschlusselung ¨

- $\triangleright$  PGP verschlüsselter E-Mail
- ▶ Versiegelten Brief
- $\blacktriangleright$  Telefon
- $\blacktriangleright$  ausgetauscht

Projektaufbau Grundideen Beispiele **Stand** 

# Vollstaendige Verschlusselung ¨

- $\triangleright$  PGP verschlüsselter F-Mail
- $\triangleright$  Versiegelten Brief
- 
- $\blacktriangleright$  ausgetauscht

Projektaufbau Grundideen Beispiele **Stand** 

# Vollstaendige Verschlusselung ¨

- $\triangleright$  PGP verschlüsselter F-Mail
- $\triangleright$  Versiegelten Brief
- $\blacktriangleright$  Telefon
- $\blacktriangleright$  ausgetauscht

Projektaufbau Grundideen Beispiele **Stand** 

#### Beitreten eines Kanals

#### ▶ Verbinden zum Marktschreier

- ► "Was für Kanäle kennst Du?"
- was fur Natiale Refirst Due<br>■ Liste: "blackhats" ... "antim\$" ... "EOF-1" ...<br>→ Tells bitte den Lecturence Kenel FOF-1 with
- 
- 
- 
- 

#### Projektaufbau Grundideen Beispiele **Stand**

#### Beitreten eines Kanals

#### ▶ Verbinden zum Marktschreier

- ► "Was für Kanäle kennst Du?"
- $\blacktriangleright$  liste: "blackhats" ... "antim\$" ... "EOF-1" ...<br> $\blacktriangleright$  Liste: "blackhats" ... "antim\$" ... "EOF-1" ...

► "Teile bitte den Leuten von Kanal EOF-1 mit, dass ich

- 
- 
- 

#### Projektaufbau Grundideen Beispiele **Stand**

#### Beitreten eines Kanals

#### ▶ Verbinden zum Marktschreier

- ► "Was für Kanäle kennst Du?"
- $\blacktriangleright$  liste: "blackhats" ... "antim\$" ... "EOF-1" ...<br>
In Talla bitte den Lotte van Konst FOF-1 mit
- ► "Teile bitte den Leuten von Kanal EOF-1 mit, dass ich
- ▶ Marktschreier verbindet sich zu einem Partner, der die
- 
- 

#### Projektaufbau Grundideen Beispiele **Stand**

- ▶ Verbinden zum Marktschreier
	- ► "Was für Kanäle kennst Du?"
	- F ", was fur Nahale kemist Du!<br>► Liste: "blackhats" ... "antim\$" ... "EOF-1" ...<br>► Taila bitta dan Lautan um Kanal FOF 1 mit
	- ► "Teile bitte den Leuten von Kanal EOF-1 mit, dass ich "Tene bitte den Ee
- ▶ Marktschreier verbindet sich zu einem Partner, der die
- ▶ Der wiederrum schickt Pakete an alle anderen (indirekt) weiter
- 

#### Projektaufbau Grundideen Beispiele **Stand**

- ▶ Verbinden zum Marktschreier
	- ► "Was für Kanäle kennst Du?"
	- F ", was fur Nahale kemist Du!<br>► Liste: "blackhats" ... "antim\$" ... "EOF-1" ...<br>► Taila bitta dan Lautan um Kanal FOF 1 mit
	- ► "Teile bitte den Leuten von Kanal EOF-1 mit, dass ich "Tene bitte den Ee
- ▶ Marktschreier verbindet sich zu einem Partner, der die anderen kennt
- 
- 

- ▶ Verbinden zum Marktschreier
	- ► "Was für Kanäle kennst Du?"
	- F ", was fur Nahale kemist Du!<br>► Liste: "blackhats" ... "antim\$" ... "EOF-1" ...<br>► Taila bitta dan Lautan um Kanal FOF 1 mit
	- ► "Teile bitte den Leuten von Kanal EOF-1 mit, dass ich "Tene bitte den Ee
- ▶ Marktschreier verbindet sich zu einem Partner, der die anderen kennt
- ▶ Der wiederrum schickt Pakete an alle anderen (indirekt) weiter
- 

- ▶ Verbinden zum Marktschreier
	- ► "Was für Kanäle kennst Du?"
	- F ", was fur Nahale kemist Du!<br>► Liste: "blackhats" ... "antim\$" ... "EOF-1" ...<br>► Taila bitta dan Lautan um Kanal FOF 1 mit
	- ► "Teile bitte den Leuten von Kanal EOF-1 mit, dass ich "Tene bitte den Ee
- ▶ Marktschreier verbindet sich zu einem Partner, der die anderen kennt
- ▶ Der wiederrum schickt Pakete an alle anderen (indirekt) weiter
- I Die Kanalinsassen melden sich dann bei mir

Projektaufbau Grundideen Beispiele **Stand** 

#### Woher wissen die, wie sie mich erreichen?

#### ▶ Zum Anfang übermittelt man dem Marktschreier, wo man erreichbar ist

Projektaufbau Grundideen Beispiele **Stand** 

#### Woher wissen die, wie sie mich erreichen?

- ▶ Zum Anfang übermittelt man dem Marktschreier, wo man erreichbar ist
- **I** Diese Information leitet er weiter

Projektaufbau Grundideen Beispiele **Stand** 

#### Transport-Protokolle

#### $\blacktriangleright$  Etwas, mit dem man senden und/oder empfangen kann

- $\blacktriangleright$  Beliebige Protokolle
	- **Empfangen via SMTP HELO**
	-
	-

Projektaufbau Grundideen Beispiele **Stand** 

- $\blacktriangleright$  Etwas, mit dem man senden und/oder empfangen kann
- $\blacktriangleright$  Beliebige Protokolle
	- **Empfangen via SMTP HELO**
	-
	-

Projektaufbau Grundideen Beispiele **Stand** 

- $\blacktriangleright$  Etwas, mit dem man senden und/oder empfangen kann
- $\blacktriangleright$  Beliebige Protokolle
	- $\blacktriangleright$  Empfangen via SMTP HELO
	-
	- $\triangleright$  Empfangen via ICQ/Jabber/Skype/...

Projektaufbau Grundideen Beispiele **Stand** 

- $\blacktriangleright$  Etwas, mit dem man senden und/oder empfangen kann
- $\blacktriangleright$  Beliebige Protokolle
	- $\blacktriangleright$  Empfangen via SMTP HELO
	- $\blacktriangleright$  Senden via Webdav
	- $\triangleright$  Empfangen via ICQ/Jabber/Skype/...

Projektaufbau Grundideen Beispiele **Stand** 

- $\blacktriangleright$  Etwas, mit dem man senden und/oder empfangen kann
- $\blacktriangleright$  Beliebige Protokolle
	- $\blacktriangleright$  Empfangen via SMTP HELO
	- $\blacktriangleright$  Senden via Webdav
	- $\blacktriangleright$  Empfangen via ICQ/Jabber/Skype/...

Projektaufbau Grundideen Beispiele **Stand** 

# Indirekte Kommunikation

#### ▶ Wenn ich mit Andre reden will, verschlüssele ich die Nachricht für ihn

- ▶ Und füge eine Liste von Empfängern zur Nachricht hinzu
- Jeder der Empfänger kann (nur) die nächste Empfangsadresse

- 
- 

- ▶ Wenn ich mit Andre reden will, verschlüssele ich die Nachricht für ihn
- ▶ Und füge eine Liste von Empfängern zur Nachricht hinzu
- Jeder der Empfänger kann (nur) die nächste Empfangsadresse
- $\blacktriangleright$  Andre
	-
	-

- ▶ Wenn ich mit Andre reden will, verschlüssele ich die Nachricht für ihn
- ▶ Und füge eine Liste von Empfängern zur Nachricht hinzu
- Jeder der Empfänger kann (nur) die nächste Empfangsadresse sehen
- $\blacktriangleright$  Andre
	- $\triangleright$  entschlüsselt die Nachricht,
	-

- ▶ Wenn ich mit Andre reden will, verschlüssele ich die Nachricht für ihn
- ▶ Und füge eine Liste von Empfängern zur Nachricht hinzu
- Jeder der Empfänger kann (nur) die nächste Empfangsadresse sehen
- $\blacktriangleright$  Andre
	-
	- $\triangleright$  schickt sie weiter, damit niemand weiss, das sie für ihn war

- ▶ Wenn ich mit Andre reden will, verschlüssele ich die Nachricht für ihn
- ▶ Und füge eine Liste von Empfängern zur Nachricht hinzu
- Jeder der Empfänger kann (nur) die nächste Empfangsadresse sehen
- $\blacktriangleright$  Andre
	- $\blacktriangleright$  entschlüsselt die Nachricht.
	- ▶ schickt sie weiter, damit niemand weiss, das sie für ihn war

- ▶ Wenn ich mit Andre reden will, verschlüssele ich die Nachricht für ihn
- ▶ Und füge eine Liste von Empfängern zur Nachricht hinzu
- Jeder der Empfänger kann (nur) die nächste Empfangsadresse sehen
- $\blacktriangleright$  Andre
	- $\blacktriangleright$  entschlüsselt die Nachricht.
	- ► schickt sie weiter, damit niemand weiss, das sie für ihn war

Projektaufbau Grundideen Beispiele **Stand** 

## **Stand**

#### $\triangleright$  Was wurde bereits erledigt

- $\blacktriangleright$  Spezifikationen
- $\blacktriangleright$  Programme
- 

Projektaufbau Grundideen Beispiele **Stand** 

## **Stand**

#### $\triangleright$  Was wurde bereits erledigt

- $\blacktriangleright$  Spezifikationen
- $\blacktriangleright$  Programme
- $\blacktriangleright$  Dokumentation
- -

Projektaufbau Grundideen Beispiele **Stand** 

## **Stand**

- $\triangleright$  Was wurde bereits erledigt
	- $\blacktriangleright$  Spezifikationen
	- $\blacktriangleright$  Programme
	- $\blacktriangleright$  Dokumentation
- $\triangleright$  Was ist zu tun?
	-

Projektaufbau Grundideen Beispiele **Stand** 

## **Stand**

- $\triangleright$  Was wurde bereits erledigt
	- $\blacktriangleright$  Spezifikationen
	- $\blacktriangleright$  Programme
	- $\blacktriangleright$  Dokumentation
- $\triangleright$  Was ist zu tun?
	- $\blacktriangleright$  Meilensteine

Projektaufbau Grundideen Beispiele **Stand** 

## **Stand**

- $\triangleright$  Was wurde bereits erledigt
	- $\blacktriangleright$  Spezifikationen
	- $\blacktriangleright$  Programme
	- $\blacktriangleright$  Dokumentation

#### $\blacktriangleright$  Was ist zu tun?

 $\triangleright$  Meilensteine

Projektaufbau Grundideen Beispiele **Stand** 

## **Stand**

- $\triangleright$  Was wurde bereits erledigt
	- $\blacktriangleright$  Spezifikationen
	- $\blacktriangleright$  Programme
	- $\blacktriangleright$  Dokumentation
- $\blacktriangleright$  Was ist zu tun?
	- $\blacktriangleright$  Meilensteine

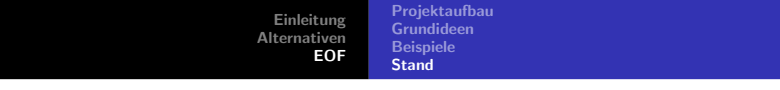

## Spezifikationen

- ► Einige Entwürfe auf https://www.eof.name/projects/eof-1/eof-1/ zu finden
- 
-
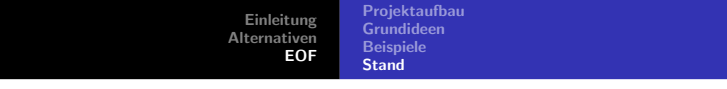

# Spezifikationen

- ► Einige Entwürfe auf https://www.eof.name/projects/eof-1/eof-1/ zu finden
- $\blacktriangleright$  Wöchentlich neue
- 

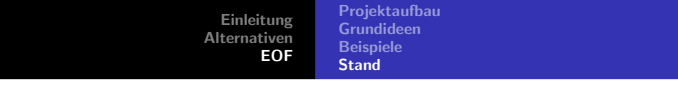

# Spezifikationen

- ► Einige Entwürfe auf https://www.eof.name/projects/eof-1/eof-1/ zu finden
- $\blacktriangleright$  Wöchentlich neue
- ▶ Teilweise schon überarbeitet

Projektaufbau Grundideen Beispiele **Stand** 

## Implementation von EOF-1

#### $\blacktriangleright$  Hauptprogramm ceof zu 20% fertig

- **Firste Erfahrungen mit GPGME**
- $\blacktriangleright$  Bibliotheken zu 80% fertig
	-
- 

Projektaufbau Grundideen Beispiele **Stand** 

## Implementation von EOF-1

- $\blacktriangleright$  Hauptprogramm ceof zu 20% fertig
- ► Erste Erfahrungen mit GPGME
- $\blacktriangleright$  Bibliotheken zu 80% fertig
	- ▶ Quelltextsäuberung steht noch an
- 

Projektaufbau Grundideen Beispiele **Stand** 

## Implementation von EOF-1

- $\blacktriangleright$  Hauptprogramm ceof zu 20% fertig
- ► Erste Erfahrungen mit GPGME
- $\blacktriangleright$  Bibliotheken zu 80% fertig
	- ▶ Quelltextsäuberung steht noch an
- **Erste GUI fertiggestellt**

Projektaufbau Grundideen Beispiele **Stand** 

## Implementation von EOF-1

- $\blacktriangleright$  Hauptprogramm ceof zu 20% fertig
- ► Erste Erfahrungen mit GPGME
- $\blacktriangleright$  Bibliotheken zu 80% fertig
	- ▶ Quelltextsäuberung steht noch an

**Erste GUI fertiggestellt** 

Projektaufbau Grundideen Beispiele **Stand** 

## Implementation von EOF-1

- $\blacktriangleright$  Hauptprogramm ceof zu 20% fertig
- ► Erste Erfahrungen mit GPGME
- $\blacktriangleright$  Bibliotheken zu 80% fertig
	- ▶ Quelltextsäuberung steht noch an
- $\blacktriangleright$  Erste GUI fertiggestellt

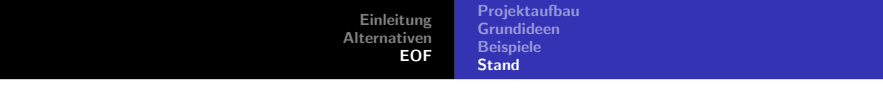

#### Von Dir

#### $\blacktriangleright$  Verwirrt?

- $\blacktriangleright$  Ist etwas unklar?
- $\blacktriangleright$  Interessiert?

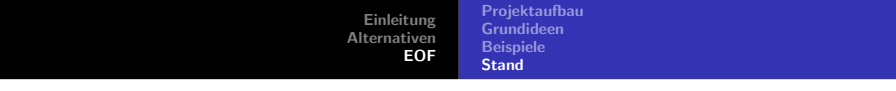

#### Von Dir

- $\blacktriangleright$  Verwirrt?
- $\blacktriangleright$  Ist etwas unklar?
- $\blacktriangleright$  Interessiert?

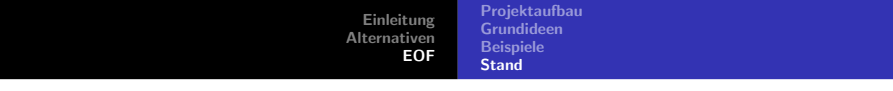

#### Von Dir

- $\blacktriangleright$  Verwirrt?
- $\blacktriangleright$  Ist etwas unklar?
- $\blacktriangleright$  Interessiert?

Projektaufbau Grundideen **Beispiele Stand** 

# Diese Vorstellung

#### $\blacktriangleright$  endet hier

▶ Vielen Dank für die Aufmerksamkeit

- Projektseite: https://www.eof.name/eof-1/
- 

Projektaufbau Grundideen **Beispiele Stand** 

# Diese Vorstellung

 $\blacktriangleright$  ...endet hier

- ▶ Vielen Dank für die Aufmerksamkeit
- 
- Kontakt via "telmich (bei) u.eof.name"

#### Projektaufbau Grundideen **Beispiele Stand**

# Diese Vorstellung

 $\blacktriangleright$  endet hier

- ▶ Vielen Dank für die Aufmerksamkeit
- Projektseite: https://www.eof.name/eof-1/

Kontakt via "telmich (bei) u.eof.name"

#### Projektaufbau Grundideen **Beispiele Stand**

# Diese Vorstellung

- $\blacktriangleright$  endet hier
- ▶ Vielen Dank für die Aufmerksamkeit
- Projektseite: https://www.eof.name/eof-1/
- Kontakt via "telmich (bei) u.eof.name"